#### ФИО: Гаранин Ма МИНИСТЕРСТВО ТРАНСПОРТА РОССИЙСКОЙ ФЕДЕРАЦИИ Должно

Дата подписания: 11.03.2024 14:38:15

Уникальный программ**ный клы**бы

## 7708e3a47e66a8ee02711b298d7c78bd1e40bf88

Приложение к рабочей программе дисциплины

# **ОЦЕНОЧНЫЕ МАТЕРИАЛЫ ДЛЯ ПРОМЕЖУТОЧНОЙ АТТЕСТАЦИИ ПО ДИСЦИПЛИНЕ (МОДУЛЮ)**

## **Цифровые технологии в профессиональной деятельности**

*(наименование дисциплины(модуля)*

Направление подготовки / специальность

23.05.05 Подвижной состав железных дорог

*(код и наименование)*

 $\_$ 

Направленность (профиль)/специализация

Высокоскоростной наземный транспорт

*(наименование)*

#### Содержание

- 1. Пояснительная записка.
- 2. Типовые контрольные задания или иные материалы для оценки знаний, умений, навыков и (или) опыта деятельности, характеризующих уровень сформированности компетенций.
- 3. Методические материалы, определяющие процедуру и критерии оценивания сформированности компетенций при проведении промежуточной аттестации.

#### **1. Пояснительная записка**

Цель промежуточной аттестации – оценивание промежуточных и окончательных результатов обучения по дисциплине, обеспечивающих достижение планируемых результатов освоения образовательной программы.

Форма промежуточной аттестации: зачет (8 семестр).

#### Перечень компетенций, формируемых в процессе освоения дисциплины

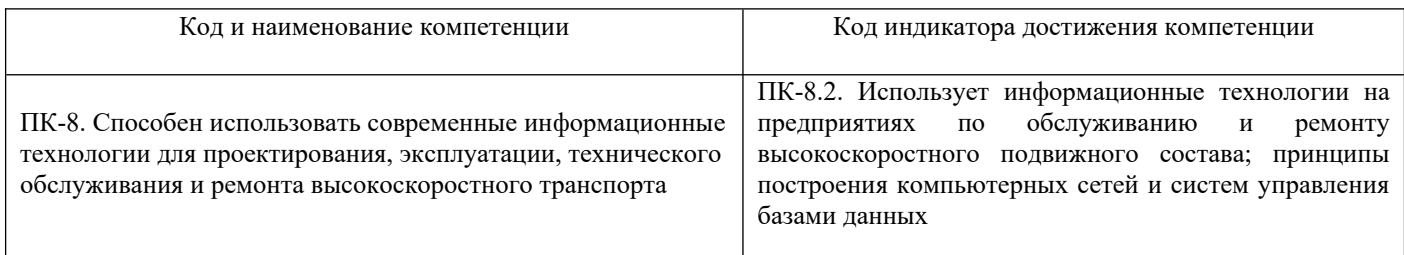

#### Результаты обучения по дисциплине, соотнесенные с планируемыми результатами освоения образовательной программы

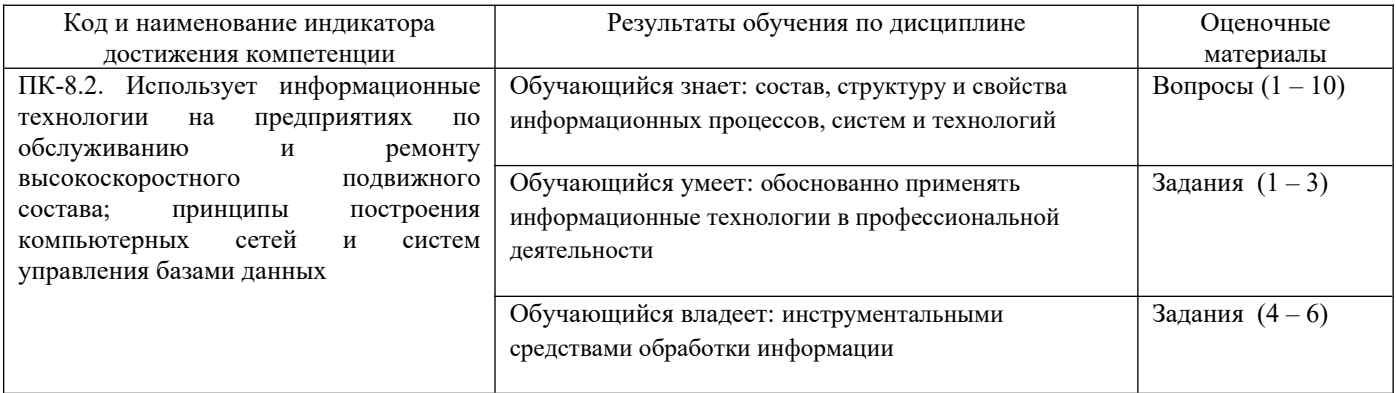

Промежуточная аттестация (зачет) проводится в одной из следующих форм:

1) собеседование;

2) выполнение заданий в ЭИОС СамГУПС.

### **2. Типовые[1](#page-3-1) контрольные задания или иные материалы для оценки знаний, умений, навыков и (или) опыта деятельности, характеризующих уровень сформированности компетенций**

### <span id="page-3-0"></span>**2.1 Типовые вопросы (тестовые задания) для оценки знаниевого образовательного результата**

#### **Проверяемый образовательный результат:**

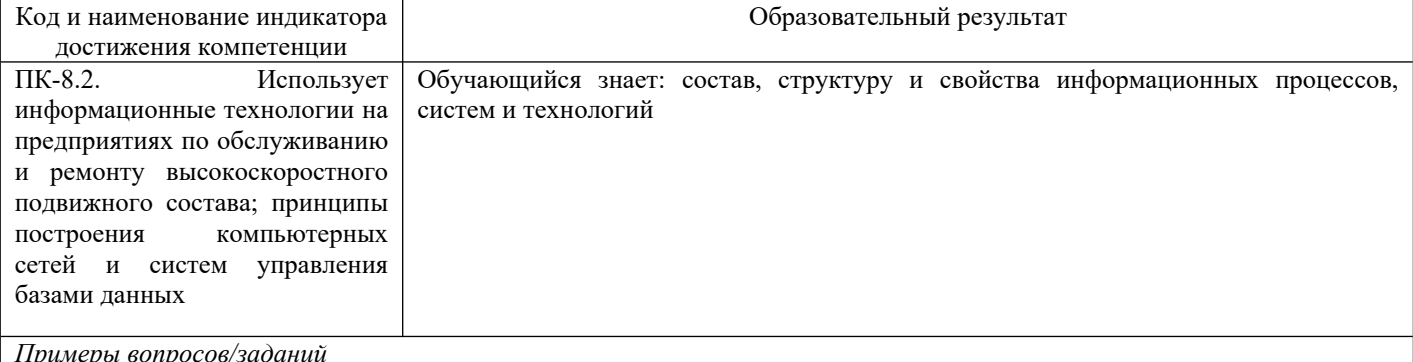

- **1. Какие составляющие эффекта от внедрения цифровых технологий на железнодорожном транспорте?**
	- А) за счет повышения качества изготовления и ремонта подвижного состава; повышения надежности конструкций подвижного состава и пути; рационального использования энергоресурсов.
	- Б) за счет применения новых материалов в конструкциях подвижного состава; от совершенствования технологии изготовления единиц подвижного состава; совершенствования технологии его эксплуатации, обслуживания и ремонта.
	- В) за счет снижения затрат на изготовление, обслуживание и ремонт подвижного состава и пути; снижения затрат на приобретение основных фондов предприятий ж.д. транспорта.
	- Г) за счет расширения транспортных услуг; повышения гарантий надёжности; оптимизации сроков ремонта по результатам автоматизированной оценки их состояния и диагностики; сокращения потребности в подвижном составе, запчастях и материалах; сокращения обслуживающего персонала.

#### **2. Каковы основные задачи АРМ?**

- А) снижение стоимости основных фондов предприятий локомотивного хозяйства; повышение пробега локомотивов;
- Б) переход от планово-предупредительного ремонта локомотивов к их ремонту в зависимости от текущего технического состояния; оптимизация управления локомотивным хозяйством.
- В) создание новых рабочих мест на предприятиях локомотивного хозяйства.
- Г) повышение оборота вагонов и локомотивов; удлинение плеч локомотивов; повышение массы и длины поездов.
- **3. Укажите основные типы АРМ, созданные для работников связанных с соержанием и обслуживанием подвижного состава:**
	- А) MS Access, SolidWorks, Ansys, «Универсальный механизм», MathCAD, Oracle
	- Б) АРМ оператора ТЧ, АРМ ПТО, АРМ ТОР, АРМ Т
	- В) АРМ ИПР, АРМ секретаря, АС КАДРЫ, АРМ «Бухгалтерия», АРМы отдела труда и зарплаты, АРМ экономиста, АРМ инженера по охране труда
	- Г) Интранет, BANYAN, АРМ ПКИ, АСКИД, АРМ SAS

<span id="page-3-1"></span>[<sup>1</sup>](#page-3-0) Приводятся типовые вопросы и задания. Оценочные средства, предназначенные для проведения аттестационного мероприятия, хранятся на кафедре в достаточном для проведения оценочных процедур количестве вариантов. Оценочные средства подлежат актуализации с учетом развития науки, образования, культуры, экономики, техники, технологий и социальной сферы. Ответственность за нераспространение содержания оценочных средств среди обучающихся университета несут заведующий кафедрой и преподаватель – разработчик оценочных средств.

#### Что является составной частью оборудования АРМ?  $\boldsymbol{4}$ .

- А) компьютерный стол, стул, подставка для клавиатуры и мыши, подставка для принтера, зашитный экран, копихолдер
- Б) операционная система, программное обеспечение пользователя
- В) системный блок, монитор, клавиатура, мышь, принтер, сканер, модем
- Г) процессор, материнская плата, видеоадаптер, ОЗУ, сетевая карта, звуковая карта, дисковод, винчестер, CD-ROM.

#### 5. Что такое Bios?

- A) Bios энергонезависимый программный блок, хранящий информацию о конфигурации компьютера, системной дате, производящий запуск оборудования компьютера и передающий управление компьютером операционной системе
- Б) Bios двухпозиционная операционная система, позволяющая произвести выбор одной из двух операционных систем для запуска компьютера
- B) Bios программа, открытая в исходных кодах, распространяемая бесплатно и позволяющая производить подключение и настройку периферийного оборудования к компьютеру
- Г) Bios система очистки компьютера от пыли и грязи путем их растворения в биологически активной жидкости

#### 6. В чем назначение сетевой платы?

- А) сетевая плата представляет собой программу для расчетов деталей на прочность методом конечных элементов
- Б) сетевая плата создает сетку, в узлах которой размещены разъемы для подключения периферийного оборудования к компьютеру
- В) сетевая плата предназначена для осуществления сетевого маркетинга товаров и услуг
- Г) сетевая плата предназначена для соединения компьютеров в локальные и глобальные сети

#### 7. В чем отличие активного концентратора от пассивного концентратора?

- А) активный концентратор в отличие от пассивного усиливает сигналы, передающиеся по сетевым кабелям, и служит для передачи сигналов на большие расстояния
- Б) активный концентратор создает электромагнитное поле, усиливающее звуковые волны громкоговорителей, а пассивный - только соединяет громкоговорители со звуковой платой
- В) активный концентратор активно концентрирует лучевую энергию монитора для более качественного изображения, пассивный концентратор передает электрический сигнал от компьютера к монитору без усиления
- Г) активный концентратор более сильно, чем пассивный концентратор, концентрирует (сжимает) информацию, для передачи ее по сетевым кабелям.

#### 8. Каковы основные характеристики операционной системы DOS:

- A) DOS 64-разрядная система, открытая в исходных кодах, распространяемая бесплатно
- Б) DOS 32-двух разрядная высокопроизводительная многопользовательская, мультизадачная дисковая система
- B) DOS 16-разрядная однозадачная однопользовательская дисковая операционная система с организацией файловой системы FAT16
- Г) DOS сетевая операционная система с развитым оконным интерфейсом.

#### 9. Каковы основные характеристики операционной системы OS/2Warp?

- A) OS/2Warp 32-разрядная многопользовательская, многозадачная операционная система с файловой системой HPFS, используется для связи с мейнфреймами (большими ЭВМ)
- Б) OS/2Warp 32-разрядная операционная система с файловой системой FAT32, используется как сетевая система для серверов
- B) OS/2Warp 16-разрядная операционная система с файловой системой FAT16, не имеющая развитого оконного интерфейса
- Г) OS/2Warp 32-разрядная операционная система с файловой системой FAT32, полностью совместимая с Win95/98/2000.

#### 10. Каковы основные характеристики операционной системы UNIX?

- A) UNIX 32-разрядная операционная система, однопользовательская и однозадачная
- Б) UNIX 32-разрядная операционная система с файловой системой HPFS, используется для связи с мейнфреймами (большими ЭВМ)
- В) UNIX 16-разрядная операционная система с файловой системой FAT16, используется как высокопроизводительная сетевая система
- Г) UNIX 32/64-разрядная многозадачная, многопользовательская, высокопроизводительная и высоконадежная операционная сетевая система, свободно распространяемая и доступная в исходных кодах

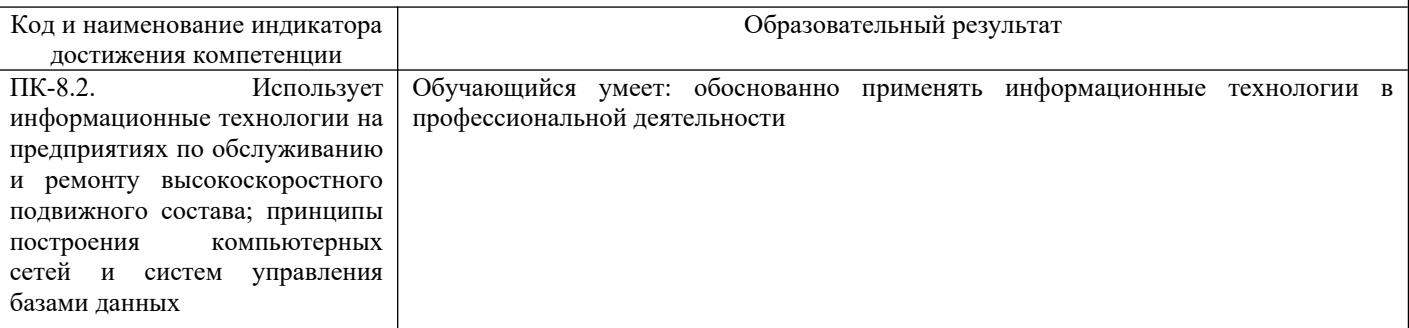

### Примеры вопросов/заданий

#### Задание 1

Создайте БД «Отдел кадров», состоящую из трех таблиц:

а) Таблица «Сотрудники», содержит следующие поля:

- \* Табельный номер число, (первичный ключ);
- \* Фамилия текст длины 15;
- \* Имя текст длины 15;
- \* Отчество текст длины 15:
- \* Должность число типа длинное целое;
- \* Отдел текст длины 3;
- \* Дата приема дата/время.

Задайте маску ввода для полей Фамилия, Имя и Отчество следующим

образом: >L<??????????????, а для поля Отдел - >LLL.

У поля Дата приема в свойстве Формат поля задайте Длинный формат даты.

б) Таблица «Должности» содержит два поля:

- \* Код должности счетчик, (первичный ключ);
- \* Наименование текст длины 30.
- в) Таблица «Отделы» также содержит два поля:
	- \* Код отдела текст длины 3, (первичный ключ);
	- \* Название отдела текст длины 20.

#### Залание 2

Задайте связи между таблицами «Сотрудники» и «Должности» по полю Должность и между таблицами «Сотрудники» и «Отделы» по полям Код отдела и Отдел. Установите флажки, обеспечивающие целостность данных, каскадное удаление связанных записей и каскадное обновление связанных полей. Представьте схему данных.

#### Залание 3

Заполните таблицы «Отделы» и «Сотрудники» данными. В таблице «Отделы» в поле Код отдела задавайте код отдела из трех символов. В таблице «Сотрудники» в поле Отдел заносите код отдела, а в поле Должность - код должности. Измените в таблице «Отделы» код одного из отделов. Убедитесь, что в таблице «Сотрудники» произошло автоматическое изменение кода этого отдела.

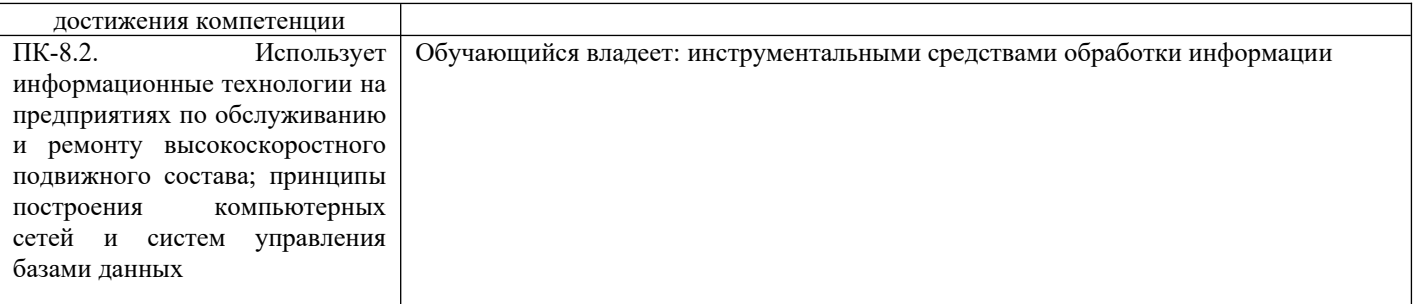

*Примеры вопросов/заданий*

#### **Задание 4**

Создайте вспомогательную таблицу «Образование» с одним текстовым полем *Вид*. Внесите в нее записи со значениями: высшее, среднее, специальное и начальное. Добавьте в таблицу «Сотрудники» текстовое поле *Образование*. В свойствах этого поля перейдите на вкладку *Подстановки* и выберите в строке *Тип элемента управления*. В появившемся списке укажите на значение *Поле со списком*. Типом источника строк назначьте *Таблица/запрос*. В свойстве *Источник строк* нажмите кнопку списка и из списка таблиц выберите таблицу «Образование». Покажите возможность внесения в поле *Образование* данных, используя значения из таблицы «Образование».

#### **Задание 5**

Добавьте в таблицу «Сотрудники» текстовое поле *Пол* длиной 7 символов. В свойствах этого поля перейдите на вкладку *Подстановки* и в качестве типа источника строк выберите *Список значений*, а в строке *Источник строк* задайте через точку с запятой значения этого поля: *женский и мужской*. Заполните значения, представьте результат.

#### **Задание 6**

Выберите поле *Отдел*, перейдите на вкладку *Подстановки* и типом источника строк назначьте *Таблица/запрос*. В свойстве *Источник* строк нажмите кнопку списка и выберите таблицу «Отделы». В свойстве *Присоединенный столбец*, указывающем номер столбца в источнике строк со значениями элементов, которые будут храниться в данном поле, введите число 1 (коды отделов). В свойстве Число столбцов введите число 2, а в свойстве Ширина столбцов — текст "0см; 3см". Покажите, как сделать, чтобы при просмотре таблицы «Сотрудники» в поле *Отдел* появились названия отделов, хотя в этом поле по-прежнему будут хранится их коды.

#### **2.3. Перечень вопросов для подготовки обучающихся к промежуточной аттестации (зачету)**

- 1) Автоматизированные информационные системы (АИС). Информационные технологии. Понятия, назначение, свойства.
- 2) Роль и место автоматизированных информационных систем на транспорте. Основные принципы построения и функционирования АИС.
- 3) Проектирование АИС; роль и место специалиста транспортного профиля на стадиях создания, развития и эксплуатации информационной системы.
- 4) Информационная безопасность, методы защиты информации. Компьютерные вирусы и средства антивирусной защиты.
- 5) Характеристика и классификация задач управления транспортом.
- 6) Роль и место информационных технологий (ИТ) в экономических информационных системах.
- 7) Предметная технология. Проблемы повышения эффективности и качества функционирования и развития объекта и их решение на основе использования ИТ.
- 8) Понятие и структура информационной технологии. Основные свойства и критерии оценки качества ИТ.
- 9) Классификация информационных технологий.
- 10) Информационные технологии как интеграция средств вычислительной техники, связи, средств хранения и отображения информации, а также соответствующего программного и методического обеспечения. Общая характеристика элементов состава и структуры современных решений.
- 11) Условия создания и развития ИТ: структура системы автоматизации и методы ее реализации в комплексных и локальных конфигурируемых решениях с компонентной структурой. Роль моделирования фрагментов деятельности и постановок задач.
- 12) ИТ и этапы их создания и развития. Методы проектирования информационных систем и технологий, их эффективность, процедуры разработчика и пользователя.
- 13) Автоматизация оперативного планирования и контроля хода производства.
- 14) Электронная документация (безбумажная технология). Способы создания и использования. Электронный
- 15) документооборот.
- 16) Виды компьютерных сетей и особенности информационных технологий на их основе. Классификация сетевых технологий.
- 17)Локальные вычислительные сети.
- 18) Характеристика беспроводных и кабельных сетевых технологий.
- 19) Этапы распространения глобальных и локальных сетей ЭВМ. Возможности сети INTERNET. Особенности работы с различными службами INTERNET.
- 20) Технологии создания внутрикорпоративных сетей (intranet). Основы технологий Intranet, их преимущества и недостатки.
- 21) Корпоративные Intranet-сети. Архитектура и основные компоненты Intranet-приложений.
- 22) Основы технологии World Wide Web: понятие гипертекста, особенности адресации, составные элементы технологии WWW, взаимодействие программного обеспечения.
- 23) Необходимость защиты информации. Наиболее распространенные угрозы безопасности экономических информационных систем.
- 24) Объекты и элементы защиты в компьютерных системах обработки данных.
- 25) Какие составляющие эффекта от внедрения цифровых технологий на железнодорожном транспорте?
- 26) Каковы основные задачи автоматизированных рабочих мест (АРМ)?
- 27) Что входит в оборудование АРМ?
- 28) Каковы характеристики основных операционных систем?
- 29) Каковы возможности наиболее распространенных СУБД ?
- 30) В чем назначение нормализации баз данных ?
- 31) Что обеспечивают основные нормальные формы базы данных?
- 32) Каково назначение и каковы основные свойства таблицы в Access ?
- 33) Каково назначение и каковы основные свойства формы в Access ?
- 34) Каково назначение и каковы основные свойства отчета в Access ?
- 35) Каково назначение и каковы основные свойства запроса в Access ?
- 36) В чем назначение в таблицах ключевых полей ?
- 37) В чем назначение связи "один к одному" между таблицами ?
- 38) В чем назначение связи "один ко многим" между таблицами ?
- 39) Какие типы связи "один ко многим" обеспечивает Access ?
- 40) В чем назначение рабочих станций ?
- 41) Перечислить основные типы соединений рабочих станций в локальной сети.
- 42) В чем назначение сервера и каковы его типы ?
- 43) Перечислите оборудование локальной сети.
- 44) Перечислите основные типы сетевых кабелей локальных сетей и дайте их сравнительные характеристики.
- 45) В чем назначение АРМ руководителя ремонтных работ предприятия по ремонту подвижного состава ?
- 46) Перечислите основные функции АРМ предприятия по эксплуатации подвижного состава.
- 47) Каковы возможности применения АРМ в системе управления качеством предприятия по производству подвижного состава ?
- 48) В чем назначение АРМ оператора предприятия по эксплуатации и ремонту подвижного состава?
- 49) Каковы возможности использования в АРМ баз данных экспертных систем ?
- 50) Каковы возможности использования АРМ в системе обеспечения транспортной безопасности ?
- 51) В чем особенности АРМ предприятий по производству, эксплуатации и ремонту автономного тягового подвижного состава ?
- 52) В чем особенности АРМ предприятий по производству, эксплуатации и ремонту подвижного состава ?
- 53) В чем особенности АРМ предприятий по производству, эксплуатации и ремонту подвижного состава ?
- 54) Основные принципы построения системы меню АРМ предприятия по эксплуатации и ремонту подвижного состава?
- 55) Назовите основные этапы проектирования АРМ и дайте их характеристики.
- 56) В чем заключается концептуальное моделирование профессиональной среды при проектировании АРМ?

#### **3. Методические материалы, определяющие процедуру и критерии оценивания сформированности компетенций при проведении промежуточной аттестации**

#### **Критерии формирования оценок по ответам на вопросы, выполнению тестовых заданий**

- оценка **«отлично»** выставляется обучающемуся, если количество правильных ответов на вопросы составляет 100 – 90 % от общего объёма заданных вопросов;

- оценка **«хорошо»** выставляется обучающемуся, если количество правильных ответов на вопросы – 89 – 76 % от общего объёма заданных вопросов;

- оценка **«удовлетворительно»** выставляется обучающемуся, если количество правильных ответов на тестовые вопросы –75–60 % от общего объёма заданных вопросов;

- оценка **«неудовлетворительно»** выставляется обучающемуся, если количество правильных ответов – менее 60 % от общего объёма заданных вопросов.

#### **Критерии формирования оценок по результатам выполнения заданий**

**«Отлично/зачтено»** – ставится за работу, выполненную полностью без ошибок и недочетов.

**«Хорошо/зачтено»** – ставится за работу, выполненную полностью, но при наличии в ней не более одной негрубой ошибки и одного недочета, не более трех недочетов.

**«Удовлетворительно/зачтено»** – ставится за работу, если обучающийся правильно выполнил не менее 2/3 всей работы или допустил не более одной грубой ошибки и двух недочетов, не более одной грубой и одной негрубой ошибки, не более трех негрубых ошибок, одной негрубой ошибки и двух недочетов.

**«Неудовлетворительно/не зачтено»** – ставится за работу, если число ошибок и недочетов превысило норму для оценки «удовлетворительно» или правильно выполнено менее 2/3 всей работы. *Виды ошибок:* 

*- грубые ошибки: незнание основных понятий, правил, норм; незнание приемов решения заданий; ошибки, показывающие неправильное понимание условия предложенного задания.*

*- негрубые ошибки: неточности формулировок, определений; нерациональный выбор хода решения.*

*- недочеты: нерациональные приемы выполнения задания; отдельные погрешности в формулировке выводов; небрежное выполнение задания.*

#### **Критерии формирования оценок по зачету**

**«Зачтено» –** обучающийся приобрел необходимые умения и навыки, продемонстрировал навык практического применения полученных знаний, не допустил логических и фактических ошибок

**«Не зачтено»** – обучающийся демонстрирует фрагментарные знания изучаемого курса; отсутствуют необходимые умения и навыки, допущены грубые ошибки.